CONTEÚDO COMPLEMENTAR DISCIPLINAS: TECNOLOGIA E INOVAÇÃO Prof. Eduardo TEMA: CADERNOS DE TECNOLOGIA E INOVAÇÃO – NOVO ENSINO MÉDIO – MINAS GERAIS 1° BIMESTRE 1° ANO – NOVO ENSINO MÉDIO Caderno do Estudante em PDF – CLIQUE AQUI Caderno do Professor em PDF – CLIQUE AQUI 2° ANO – NOVO ENSINO MÉDIO Caderno do Estudante em PDF – CLIQUE AQUI Caderno do Professor em PDF – CLIQUE AQUI 3° ANO – NOVO ENSINO MÉDIO Caderno do Estudante em PDF – CLIQUE AQUI Caderno do Professor em PDF – CLIQUE AQUI 2° BIMESTRE 1° ANO – NOVO ENSINO MÉDIO Caderno do Estudante em PDF – CLIQUE AQUI Caderno do Professor em PDF – CLIQUE AQUI 2° ANO – NOVO ENSINO MÉDIO Caderno do Estudante em PDF – CLIQUE AQUI Caderno do Professor em PDF – CLIQUE AQUI 3° ANO – NOVO ENSINO MÉDIO Caderno do Estudante em PDF – AGUARDAR EM AJUSTE Caderno do Professor em PDF – AGUARDAR EM AJUSTE 3° BIMESTRE 1° ANO – NOVO ENSINO MÉDIO Caderno do Estudante em PDF – CLIQUE AQUI Caderno do Professor em PDF – CLIQUE AQUI 2° ANO – NOVO ENSINO MÉDIO Caderno do Estudante em PDF – CLIQUE AQUI Caderno do Professor em PDF – CLIQUE AQUI 3° ANO – NOVO ENSINO MÉDIO Caderno do Estudante em PDF – CLIQUE AQUI Caderno do Professor em PDF – CLIQUE AQUI 4° BIMESTRE 1° ANO – NOVO ENSINO MÉDIO Caderno do Estudante em PDF – CLIQUE AQUI Caderno do Professor em PDF – CLIQUE AQUI 2° ANO – NOVO ENSINO MÉDIO Caderno do Estudante em PDF – CLIQUE AQUI Caderno do Professor em PDF – CLIQUE AQUI 3° ANO – NOVO ENSINO MÉDIO Caderno do Estudante em PDF – CLIQUE AQUI Caderno do Professor em PDF – CLIQUE AQUI ATENÇÃO MATERIAL COMPLEMENTAR AS TEMÁTICAS TRABALHADAS NO ANO LETIVO 2022 E 2023 NAS ATIVIDADES PROPOSTA PELO PROFESSOR EDUARDO ROZETTI DE CARVALHO – ESCOLA ESTADUAL ALONSO DE MORAIS ANDRADE / ESCOLA ESTADUAL SÃO FRANCISCO DE SALES Além de temas como retorno presencial e propostas do ensino híbrido, outro assunto ocupa grande parte da agenda e planejamento de educadores e gestores: a implementação do Novo Ensino Médio nas escolas brasileiras. Apesar da ampla divulgação do assunto, mantenedores, coordenadores e professores estão em constante busca por boas práticas sobre as determinações da Base Nacional Comum Curricular (BNCC) para oferecer aos estudantes. Pensando nisso, reunimos aqui alguns insights importantes para trabalhar de forma prática o assunto, tendo o viés tecnológico como eixo norteador nessa jornada. Trata-se de um material rico, com exemplos práticos de atividades alinhadas com a BNCC para aplicação nas aulas de diversas disciplinas, contemplando o Novo Ensino Médio. Foto: Javier Sierra-Unsplash Uma dificuldade a ser superada é a de olhar além do escopo das disciplinas curriculares, com o objetivo de conectar a sala de aula com o "mundo real" do trabalho e sociedade. O iPad, por exemplo, pode utilizar conteúdos que estimulem a criatividade, além de incentivar o preparo e a qualificação na área de tecnologia – é importante ressaltar o grande número de oportunidades de trabalho existentes nesse segmento, ao lado do empreendedorismo. Esses serão os diferenciais para as escolas: enxergar o Novo Ensino Médio como uma oportunidade de concretizar seu projeto político-pedagógico de maneira mais completa, com ferramentas, aplicativos etc. Dentre as possibilidades oferecidas pelo iPad, está a eficiente capacidade de gerenciamento (de conteúdos e atividades) e a de transitar por todas as plataformas existentes, permitindo, assim, uma visão mais completa. A acessibilidade também recebe destaque: é uma premissa dos dias atuais, apresentada de forma nativa pelo sistema operacional do iPad. Há, ainda, os conteúdos de criatividade e programação adaptados a todos os segmentos e faixas etárias, trazendo a possibilidade de autoria – alunos e professores são autores de suas trilhas. Apesar de as escolas estarem utilizando os mesmos equipamentos, terão projetos totalmente personalizados. Os itinerários formativos são os caminhos que vão possibilitar que o estudante escolha em qual área quer aprofundar seus conhecimentos no decorrer do ensino médio. São eles: linguagens e suas tecnologias;matemática e suas tecnologias;ciências da natureza e suas tecnologias;ciências humanas e sociais aplicadas;formação técnica e profissional. O uso de iPad pelas escolas pode trabalhar, de forma eficiente e produtiva, os itinerários formativos com uso dos conceitos de programação e criatividade, que já estão alinhados com a BNCC e podem ser explorados nas disciplinas. Os currículos de criatividade e programação permeiam as 10 competências gerais, com destaque ao que se espera no desenvolvimento da número dois: Pensamento científico, crítico e criativo; e da número cinco: Cultura digital. Escolas brasileiras que já estão com esses conteúdos estruturados, no momento, conduzem o treinamento de seus professores para o desenvolvimento dessas aulas já em 2022. "Eles (os itinerários) operam como uma guia para os professores desenvolverem projetos, além disso, existem propostas com temas como igualdade, justiça racial, meio ambiente, pensamento crítico, todos presentes da BNCC", pontua o professor e cofundador da Z26 Metaeducação, Antônio Ferro. Na sua visão, esses docentes e gestores teriam de sair do zero para desenvolver essas dinâmicas. Com o iPad, eles podem pegar os caminhos já existentes como, por exemplo, trazer música para ensinar matemática. "Conectando essa criação com os conteúdos curriculares é possível construir uma estrutura muito customizável", afirma. Ferro reforça que essas demandas são desenvolvidas e colocadas em prática por professores espalhados por todo o mundo, de forma colaborativa. Além da utilização do equipamento em si, ainda existem outros programas educacionais enriquecedores do ambiente escolar, como o Apple Distinguished School, focado na certificação de escolas e o Apple Teacher, um projeto de certificação gratuita de professores. "É sobre a capacidade dos projetos do iPad se adaptarem à proposta pedagógica da escola – e não o contrário. E como isso pode ser usado como um diferencial de mercado", conclui Antônio Ferro.

Para se aprofundar no tema, a Z26 Metaeducação disponibiliza gratuitamente um e-book. Baixe agora: Clique no botão abaixo e baixe gratuitamente um guia que oferece ideias de como integrar programação e criatividade à BNCC: Se você é mantenedor, gestor, coordenador ou docente, certamente vai se interessar por esse compilado de informações ilustrado e didático. Acesse agora mesmo. Cultura da aprendizagem TECNOLOGIA E INOVAÇÃO São Paulo, 22 de fevereiro de 2021. Aula nº 3 – 1º bimestre - 2º Anos A, B, C, D, E, F e G – ENSINO MÉDIO. PROF. JOSÉ CARLOS e-mail: maltes@prof.educacao.sp.gov.br HABILIDADES: EM13TEC05 - Apropriar-se de diversas linguagens e recursos tecnológicos, incluindo-se digitalmente para usar, enquanto participante de grupos de engajamento e ativismo juvenil, de forma responsável e ética, as TDIC. Objetivo: Compreender o papel dos influenciadores digitais na vida das pessoas e como se relacionam com a internet. Quatro benefícios da leitura: 1. Desenvolve o pensamento crítico. 2. Estimula a empatia. 3. Melhora a capacidade de concentração. 4. Evolui a escrita. A VIDA É FEITA DEESCOLHAS E DECISÕES QUE TOMAMOS A vida é como uma estrada, há estradas longas e curtas; estradas lisas e rochosas; caminhos tortos e retos. Em nossa vida, muitos caminhos surgirão, alguns caminhos nos levarão a uma vida de sucesso e outros ao fracasso. Na Aula 2, já publicada no Blog, o tema da aula foi AULA 2 - INFLUENCIADORES DIGITAIS - AS PERSONALIDADES E SUAS INFLUÊNCIAS, ou seja, quem nos influencia na tomada de decisões? Nessa aula você é convidado a refletir nas escolhas e decisões que toma hoje e qual a influencia em sua vida futura.ATIVIDADE 1 Reflita sobre essas escolhas: em algum momento, você soube de alguma notícia veiculada nessas redes que não eram verídicas? Se sim, qual foi sua atitude? O que é post? Post é o conteúdo criado e publicado em alguma plataforma da

## internet.

Essa publicação pode ter o formato de imagem, vídeo, texto, áudio ou todos eles juntos. As principais plataformas de publicação de posts são as redes sociais e os blogs. Sendo assim, post é todo ato de publicar, tornar público o conteúdo que foi elaborado por você ou alguém. Um exemplo é quando acessamos o Blog da Escola e visualizamos um texto de boas-vindas ou um aviso sobre a necessidade de observarmos as regras de distanciamento social. Nesse exemplo dizemos que a mensagem, na forma de texto, é um post que a gestão publicou. Agora é o momento de você exercer seu protagonismo. ATIVIDADE 2 Agora elabore um post alertando as pessoas a respeito dos cuidados que devemos ter em relação aos influenciadores negativos da internet. Use a imaginação.

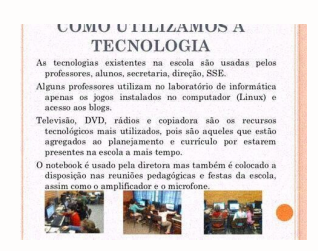

Há, ainda, os conteúdos de criatividade e programação adaptados a todos os segmentos e faixas etárias, trazendo a possibilidade de autoria – alunos e professores são autores de suas trilhas. Apesar de as escolas estarem utilizando os mesmos equipamentos, terão projetos totalmente personalizados.

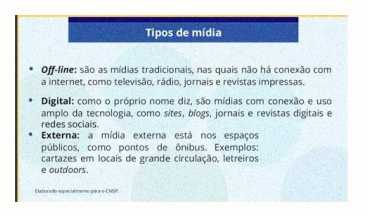

Há, ainda, os conteúdos de criatividade e programação adaptados a todos os segmentos e faixas etárias, trazendo a possibilidade de autoria – alunos e professores são autores de suas trilhas.

Apesar de as escolas estarem utilizando os mesmos equipamentos, terão projetos totalmente personalizados.

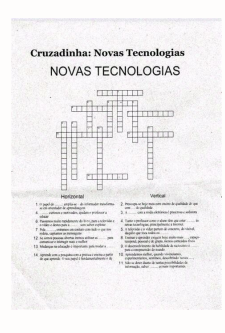

A acessibilidade também recebe destaque: é uma premissa dos dias atuais, apresentada de forma nativa pelo sistema operacional do iPad. Há, ainda, os conteúdos de criatividade e programação adaptados a todos os segmentos e faixas etárias, trazendo a possibilidade de autoria – alunos e professores são autores de suas trilhas. Apesar de as escolas estarem utilizando os mesmos equipamentos, terão projetos totalmente personalizados. Os itinerários formativos são os caminhos que vão possibilitar que o estudante escolha em qual área quer aprofundar seus conhecimentos no decorrer do ensino médio. São eles: linguagens e suas tecnologias;matemática e suas tecnologias;ciências da natureza e suas tecnologias;ciências humanas e sociais aplicadas;formação técnica e profissional. O uso de iPad pelas escolas pode trabalhar, de forma eficiente e produtiva, os itinerários formativos com uso dos conceitos de programação e criatividade, que já estão alinhados com a BNCC e podem ser explorados nas disciplinas. Os currículos de criatividade e programação permeiam as 10 competências gerais, com destaque ao que se espera no desenvolvimento da número dois: Pensamento científico, crítico e criativo; e da número cinco: Cultura digital. Escolas brasileiras que já estão com esses conteúdos estruturados, no momento, conduzem o treinamento de seus professores para o desenvolvimento dessas aulas já em 2022. "Eles (os itinerários) operam como uma guia para os professores desenvolverem projetos, além disso, existem propostas com temas como igualdade, justiça racial, meio ambiente, pensamento crítico, todos presentes da BNCC", pontua o professor e cofundador da Z26 Metaeducação, Antônio Ferro.

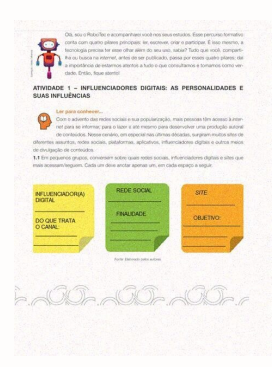

Esses serão os diferenciais para as escolas: enxergar o Novo Ensino Médio como uma oportunidade de concretizar seu projeto político-pedagógico de maneira mais completa, com ferramentas, aplicativos etc. Dentre as possibilidades oferecidas pelo iPad, está a eficiente capacidade de gerenciamento (de conteúdos e atividades) e a de transitar por todas as plataformas existentes, permitindo, assim, uma visão mais completa. A acessibilidade também recebe destaque: é uma premissa dos dias atuais, apresentada de forma nativa pelo sistema operacional do iPad. Há, ainda, os conteúdos de criatividade e programação adaptados a todos os segmentos e faixas etárias, trazendo a possibilidade de autoria – alunos e professores são autores de suas trilhas. Apesar de as escolas estarem utilizando os mesmos equipamentos, terão projetos totalmente personalizados. Os itinerários formativos são os caminhos que vão possibilitar que o estudante escolha em qual área quer aprofundar seus conhecimentos no decorrer do ensino médio. São eles: linguagens e suas tecnologias;matemática e suas tecnologias;ciências da natureza e suas tecnologias;ciências humanas e sociais aplicadas;formação técnica e profissional. O uso de iPad pelas escolas pode trabalhar, de forma eficiente e produtiva, os itinerários formativos com uso dos conceitos de programação e criatividade, que já estão alinhados com a BNCC e podem ser explorados nas disciplinas. Os currículos de criatividade e programação permeiam as 10 competências gerais, com destaque ao que se espera no desenvolvimento da número dois: Pensamento científico, crítico e criativo; e da número cinco: Cultura digital. Escolas brasileiras que já estão com esses conteúdos estruturados, no momento, conduzem o treinamento de seus professores para o desenvolvimento dessas aulas já em 2022. "Eles (os itinerários) operam como uma guia para os professores desenvolverem projetos, além disso, existem propostas com temas como igualdade, justiça racial, meio ambiente, pensamento crítico, todos presentes da BNCC", pontua o professor e cofundador da Z26 Metaeducação, Antônio Ferro. Na sua visão, esses docentes e gestores teriam de sair do zero para desenvolver essas dinâmicas. Com o iPad, eles podem pegar os caminhos já existentes como, por exemplo, trazer música para ensinar matemática. "Conectando essa criação com os conteúdos curriculares é possível construir uma estrutura muito customizável", afirma. Ferro reforça que essas demandas são desenvolvidas e colocadas em prática por professores espalhados por todo o mundo, de forma colaborativa. Além da utilização do equipamento em si, ainda existem outros programas educacionais enriquecedores do ambiente escolar, como o Apple Distinguished School, focado na certificação de escolas e o Apple Teacher, um projeto de certificação gratuita de professores. "É sobre a capacidade dos projetos do iPad se adaptarem à proposta pedagógica da escola – e não o contrário.

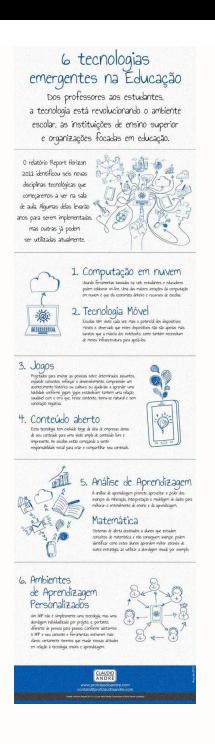

Trata-se de um material rico, com exemplos práticos de atividades alinhadas com a BNCC para aplicação nas aulas de diversas disciplinas, contemplando o Novo Ensino Médio. Foto: Javier Sierra-Unsplash Uma dificuldade a ser superada é a de olhar além do escopo das disciplinas curriculares, com o objetivo de conectar a sala de aula com o "mundo real" do trabalho e sociedade.

O iPad, por exemplo, pode utilizar conteúdos que estimulem a criatividade, além de incentivar o preparo e a qualificação na área de tecnologia – é importante ressaltar o grande número de oportunidades de trabalho existentes nesse segmento, ao lado do empreendedorismo. Esses serão os diferenciais para as escolas: enxergar o Novo Ensino Médio como uma oportunidade de concretizar seu projeto político-pedagógico de maneira mais completa, com ferramentas, aplicativos etc.

Dentre as possibilidades oferecidas pelo iPad, está a eficiente capacidade de gerenciamento (de conteúdos e atividades) e a de transitar por todas as plataformas existentes, permitindo, assim, uma visão mais completa. A acessibilidade também recebe destaque: é uma premissa dos dias atuais, apresentada de forma nativa pelo sistema operacional do iPad. Há, ainda, os conteúdos de criatividade e programação adaptados a todos os segmentos e faixas etárias, trazendo a possibilidade de autoria – alunos e professores são autores de suas trilhas. Apesar de as escolas estarem utilizando os mesmos equipamentos, terão projetos totalmente personalizados. Os itinerários formativos são os caminhos que vão possibilitar que o estudante escolha em qual área quer aprofundar seus conhecimentos no decorrer do ensino médio. São eles: linguagens e suas tecnologias;matemática e suas tecnologias;ciências da natureza e suas tecnologias;ciências humanas e sociais aplicadas;formação técnica e profissional. O uso de iPad pelas escolas pode trabalhar, de forma eficiente e produtiva, os itinerários formativos com uso dos conceitos de programação e criatividade, que já estão alinhados com a BNCC e podem ser explorados nas disciplinas. Os currículos de criatividade e programação permeiam as 10 competências gerais, com destaque ao que se espera no desenvolvimento da número dois: Pensamento científico, crítico e criativo; e da número cinco: Cultura digital. Escolas brasileiras que já estão com esses conteúdos estruturados, no momento, conduzem o treinamento de seus professores para o desenvolvimento dessas aulas já em 2022. "Eles (os itinerários) operam como uma guia para os professores desenvolverem projetos, além disso, existem propostas com temas como igualdade, justiça racial, meio ambiente, pensamento crítico, todos presentes da BNCC", pontua o professor e cofundador da Z26 Metaeducação, Antônio Ferro. Na sua visão, esses docentes e gestores teriam de sair do zero para desenvolver essas dinâmicas. Com o iPad, eles podem pegar os caminhos já existentes como, por exemplo, trazer música para ensinar matemática. "Conectando essa criação com os conteúdos curriculares é possível construir uma estrutura muito customizável", afirma. Ferro reforça que essas demandas são desenvolvidas e colocadas em prática por professores espalhados por todo o mundo, de forma colaborativa. Além da utilização do equipamento em si, ainda existem outros programas educacionais enriquecedores do ambiente escolar, como o Apple Distinguished School, focado na certificação de escolas e o Apple Teacher, um projeto de certificação gratuita de professores. "É sobre a capacidade dos projetos do iPad se adaptarem à proposta pedagógica da escola – e não o contrário. E como isso pode ser usado como um diferencial de mercado", conclui Antônio Ferro. Para se aprofundar no tema, a Z26 Metaeducação disponibiliza gratuitamente um e-book. Baixe agora: Clique no botão abaixo e baixe gratuitamente um guia que oferece ideias de como integrar programação e criatividade à BNCC: Se você é mantenedor, gestor, coordenador ou docente, certamente vai se interessar por esse compilado de informações ilustrado e didático. Acesse agora mesmo. Cultura da aprendizagem TECNOLOGIA E INOVAÇÃO São Paulo, 22 de fevereiro de 2021. Aula nº 3 – 1º bimestre - 2º Anos A, B, C, D, E, F e G – ENSINO MÉDIO. PROF. JOSÉ CARLOS e-mail: maltes@prof.educacao.sp.gov.br HABILIDADES: EM13TEC05 - Apropriar-se de diversas linguagens e recursos tecnológicos, incluindo-se digitalmente para usar, enquanto participante de grupos de engajamento e ativismo juvenil, de forma responsável e ética, as TDIC. Objetivo: Compreender o papel dos influenciadores digitais na vida das pessoas e como se relacionam com a internet. Quatro benefícios da leitura: 1. Desenvolve o pensamento crítico. 2. Estimula a empatia. 3. Melhora a capacidade de concentração. 4. Evolui a escrita. A VIDA É FEITA DEESCOLHAS E DECISÕES QUE TOMAMOS A vida é como uma estrada, há estradas longas e curtas; estradas lisas e rochosas; caminhos tortos e retos. Em nossa vida, muitos caminhos surgirão, alguns caminhos nos levarão a uma vida de sucesso e outros ao fracasso. Na Aula 2, já publicada no Blog, o tema da aula foi AULA 2 - INFLUENCIADORES DIGITAIS - AS PERSONALIDADES E SUAS INFLUÊNCIAS, ou seja, quem nos influencia na tomada de decisões? Nessa aula você é convidado a refletir nas escolhas e decisões que toma hoje e qual a influencia em sua vida futura.ATIVIDADE 1 Reflita sobre essas escolhas: em algum momento, você soube de alguma notícia veiculada nessas redes que não eram

verídicas? Se sim, qual foi sua atitude? O que é post? Post é o conteúdo criado e publicado em alguma plataforma da internet. Essa publicação pode ter o formato de imagem, vídeo, texto, áudio ou todos eles juntos.

As principais plataformas de publicação de posts são as redes sociais e os blogs. Sendo assim, post é todo ato de publicar, tornar público o conteúdo que foi elaborado por você ou alguém. Um exemplo é quando acessamos o Blog da Escola e visualizamos um texto de boas-vindas ou um aviso sobre a necessidade de observarmos as regras de distanciamento social. Nesse exemplo dizemos que a mensagem, na forma de texto, é um post que a gestão publicou. Agora é o momento de você exercer seu protagonismo. ATIVIDADE 2 Agora elabore um post alertando as pessoas a respeito dos cuidados que devemos ter em relação aos influenciadores negativos da internet. Use a imaginação. Lembre-se de que não basta somente fazer e enviar sua atividade para o professor; será preciso fazer um bom trabalho de reflexão. Referência:CURRÍCULO PAULISTA. Segunda Série. Ensino Médio. 1° Bimestre. Caderno do Aluno. Governo do Estado de São Paulo. 2021. Disponível em

content/uploads/sites/7/2021/01/Cadernos\_Tecnologia\_2%C2%AA-Serie.pdf.

Acesso em 15/02/2021. Não esqueça de colocar NOME COMPLETO, NÚMERO E TURMA em todas as suas atividades. Sem sua identificação não será possível registrar sua atividade. DATA DE DEVOLUÇÃO: 05/03/2021 AO PARTICIPAR DAS AULAS DO CENTRO DE MÍDIAS, USE O CHAT INTERATIVO DE FORMA CONSCIENTE. OBSERVE AINDA QUE O CMSP PUBLICA ATIVIDADES PARA A SUA TURMA E QUE DEVERÃO SER FEITAS.X-X-X-X-X-X-X-X-X-X-X-X-X-X-X-X-X-X-X-X-X-X-X-X-X-X-X-X-X-X-X-X-X-X-X-XTECNOLOGIA E INOVAÇÃO São Paulo, 22 de fevereiro de 2021. Aula nº 3 – 1º bimestre - 1º Anos A e C – NOVO ENSINO MÉDIO. PROF.

JOSÉ CARLOS e-mail: maltes@prof.educacao.sp.gov.br HABILIDADES: (EM13TEC12) Produzir conteúdos digitais a partir de um planejamento, colocando em prática a criatividade, ética, responsabilidade e senso crítico, demonstrando habilidades de curadoria e produção de conhecimento. (EM13TEC13) Refletir individual e coletivamente sobre os problemas sociais de sua cidade atuando positivamente no sentido de propor soluções e agir comunidade. Objetivo: Produzir conteúdos digitais a partir de um planejamento (mapa mental) visando ações individuais e coletivas (comunidade presencial e comunidade digital). Quatro benefícios da leitura: 1. Desenvolve o pensamento crítico. 2. Estimula a empatia. 3. Melhora a capacidade de concentração. 4. Evolui a escrita. MINHA COMUNIDADE, MINHAS INFLUÊNCIAS MAPA MENTAL Mapa mental é uma técnica de estudo criada no final da década de 1960 por Tony Buzan, um consultor inglês. Ela consiste em criar resumos cheios de símbolos, cores, setas e frases de efeito com o objetivo de organizar o conteúdo e facilitar associações entre as informações destacadas. Esse material é muito indicado para pessoas que têm facilidade de aprender de forma visual. Na sua ficha de mapa mental, "você pode relacionar o contexto histórico de um tema, informar onde tudo aconteceu, deixar claro se a localização influenciou nas condições econômicas e, consequentemente, sociais e políticas. Essa técnica de estudos ajuda a memorizar os principais pontos do tema estudado e organizar os detalhes na sua cabeça. Resumindo: é uma ficha de estudos que te dará uma visão geral do tema, te ajudará a fixar os pontos mais importantes da matéria e permitirá que você faça todas as associações possíveis sobre o acontecido. Observe a figura a seguir.Como fazer um mapa mental: passo a passo ✓ Pegue uma folha de sulfite ou a folha do próprio caderno (devemos trabalhar com o que temos). Não importa se a folha está na horizontal (de pé) ou na vertical (deitada); ∠ Coloque o tema do seu resumo no centro desta folha. A dica é fazer algum desenho, símbolo ou gráfico bem marcante; ✓ Faça conexões a partir desse elemento central. Uma ideia é puxar setas para representar cada nova associação;  $\checkmark$  Use palavras-chave para seu material ficar resumido e objetivo;  $\checkmark$ Complete o seu resumo com todas as informações importantes. Vale destacar: contexto histórico, influências, localização, fatores de causa, consequências, detalhes, entre outros; ✓ Não tenha medo de colocar ou tirar informações. Você tem vários elementos para estimular seu cérebro e representar a

matéria. ExemploATIVIDADE Diante do conceito e construção de um mapa mental, descrito anteriormente, Preencha o Mapa Mental identificando as comunidades com as quais você se relaciona, se achar necessário, pode incluir mais comunidades: Referência: CURRÍCULO EM AÇÃO. Primeira Série. Ensino Médio. Caderno do Aluno. Governo do Estado de São Paulo. 2021. Disponível em content/uploads/sites/7/2021/01/Curr%C3%ADculo-

em A%C3%A7%C3%A3o EM 1%C2%AA-s%C3%A9rie volume-1.pdf. Acesso em 15/02/2021. Não esqueça de colocar NOME COMPLETO, NÚMERO E TURMA em todas as suas atividades. Sem sua identificação não será possível registrar sua atividade. DATA DE DEVOLUÇÃO: 05/03/2021 AO PARTICIPAR DAS AULAS DO CENTRO DE MÍDIAS, USE O CHAT INTERATIVO DE FORMA CONSCIENTE. OBSERVE AINDA QUE O CMSP PUBLICA ATIVIDADES PARA A SUA TURMA E QUE DEVERÃO SER FEITAS.X-X-X-X-X-X-XX-XX-X-X-X-X-X-X-X-X-X-X-X-X-X-X-X-X-X-X-X-X-X-X-X-X-X-X-X-XTECNOLOGIA E INOVAÇÃOSão Paulo, 15 de fevereiro de 2021.Aula nº 2 – 1º bimestre - 1º Anos A e C – NOVO ENSINO MÉDIO.PROF. JOSÉ CARLOSe-mail: maltes@prof.educacao.sp.gov.brHABILIDADES:EM13TEC05 - Apropriarse de diversas linguagens e recursos tecnológicos, incluindo-se digitalmente para usar, enquanto participante de grupos de engajamento e ativismo juvenil, de forma responsável e ética, as TDIC.Objetivo: Compreender o que é um mapa de influências e como as pessoas se relacionam com a internet.Dicas de leitura: mantenha o foco no que está lendo; busque os significados das palavras desconhecidas; aproveite ao máximo o material que estiver lendo; tenha um compromisso firmado com a leitura. Aproveite esse momento.COMO EU ME RELACIONO COM COISAS E PESSOAS NA INTERNET? Serão minhas escolhas e pensamentos influenciados pelo que eu acesso? Uma pergunta intrigante, considerando que estamos imersos em um universo de informações. Basta acessar uma rede social, ou um grupo de troca de mensagens, que você já receberá informações das mais diversas fontes. Você consegue reconhecer o quanto pode ser influenciado pelo que chega até você?MAPA DE INFLUÊNCIASO que é um mapa de influências?

Por que desenvolvê-lo?Muitas pessoas podem ter influência sobre seus projetos. Alguns influenciadores são óbvios e fáceis de detectar, outros nem tanto, mas não são menos significativos. É aí que entram ferramentas como o mapa de influência, que possibilita a identificação do grau de influência dos integrantes do seu projeto.

É muito importante reconhecer e "gerenciar" esses influenciadores, caso contrário, provavelmente terá dificuldades para prosseguir com seus projetos.Mapas de influência são uma extensão natural da análise das partes interessadas, ou seja, o sucesso do seu projeto pode depender da identificação de seus principais interessados e do gerenciamento dos vários relacionamentos entre eles. As partes interessadas têm o poder de ajudar ou prejudicar suas iniciativas, portanto, o gerenciamento das partes interessadas é um aspecto importante do gerenciamento de projetos.Quais os elementos de um mapa de influência?Um mapa de influência é um modelo visual que mostra as pessoas, ou marcas, que influenciam e tomam decisões sobre o seu projeto. O mapa ajuda você a entender como as partes interessadas se relacionam umas com as outras, para que você possa ver rapidamente a maneira pela qual a influência flui.Pense na sua família. Quem tem poder de decisão? Essa decisão influencia no comportamento dos demais? E na escola? Quem toma as decisões e quem segue as decisões tomadas? Essa influência causa um impacto positivo ou negativo em sua vida? Projete essas influências em seu futuro. Preste bastante atenção nas pessoas que estão te influenciando, pois essa

influência pode ser vital para o sucesso do seu projeto.Existem três aspectos principais que você deve levar em consideração quando constrói um mapa de influência:ü A importância ou o peso da influência geral de uma parte interessada (representada pelo tamanho da figura geométrica que representa essa parte interessada).ü As relações entre as partes interessadas (representadas pela presença de linhas ou setas entre elas).ü A quantidade de influência que os stakeholders\* têm sobre os outros.Influência não é estática, assim como o ser humano também não é. Ela muda com o tempo, assim como as circunstâncias que envolvem cada projeto ou tomada de decisão. Se você criar mapas de influência em intervalos regulares, você mapeará essas diferenças e obterá uma apreciação muito maior pelo modo como as decisões são tomadas.Como criar um mapa de influência?Observe as etapas a seguir para construir um mapa de influência:ü Prepare um fluxograma apontando as pessoas que influenciam na sua vida.

Isso ajuda você a identificar, priorizar e entender seus principais projetos e pessoas envolvidas.ü Para cada parte interessada, descubra o seguinte:o Quem ele ou ela influencia e quem influencia ele ou ela?o Quão forte é essa influência?o Qual é a história de cada relacionamento? Como isso afeta a influência geral?o Qual papel a hierarquia desempenha na quantidade de influência?ü Mapeie a importância da influência usando o tamanho e a posição da forma geométrica.

As maiores formas pertencem às partes interessadas com maior influência. Sempre que possível, coloque as partes interessadas mais influentes no topo da página e coloque as pessoas menos influentes mais abaixo.ü Mapeie a direção da influência desenhando setas para vincular as partes interessadas. Isto é, essa pessoa ou coisa influencia diretamente quem?ü Mapeie a força da influência usando linhas mais grossas para indicar uma influência mais forte.ü Estude o mapa que você criou e identifique as partes interessadas com a maior influência geral.ü Mapeie essas relações de influência regularmente. Dessa forma, você entenderá melhor a dinâmica da tomada de decisões relacionadas ao seu projeto.Os mapas de influência são modelos visuais importantes das pessoas e relacionamentos principais que afetam um projeto ou uma tomada de decisão. Aproveite esse tempo para descobrir se os seus relacionamentos estão sendo prejudiciais.\* Stakeholders significa público estratégico e descreve todas as pessoas ou "grupo de interesse" que são impactados pelas ações de uma pessoa, de um empreendimento, projeto, empresa ou negócio. Em inglês stake significa interesse, participação, risco. Holder significa aquele que possui. Assim, stakeholder também significa parte interessada ou interveniente.Referência:CURRÍCULO EM AÇÃO. Primeira Série. Ensino Médio. Caderno do Aluno. Governo do Estado de São Paulo. 2021.Disponível em C3%ADculo-em-A%C3%A7%C3%A3o\_EM\_1%C2%AAs%C3%A9rie\_volume-1.pdf.

Acesso em 11/02/2021.ATIVIDADE – Crie seu mapa de influências observando a leitura do texto acima e o esquema abaixo.Não esqueça de colocar NOME COMPLETO, NÚMERO E TURMA em todas as suas atividades. Sem sua identificação não será possível registrar sua atividade.DATA DE DEVOLUÇÃO: 26/02/2021AO PARTICIPAR DAS AULAS DO CENTRO DE MÍDIAS, USE O CHAT INTERATIVO DE FORMA CONSCIENTE. OBSERVE AINDA QUE O CMSP PUBLICA ATIVIDADES PARA A SUA TURMA E QUE DEVERÃO SER FEITAS.X-X-X-X-X-X-X-X-X-X-X-X-X-X-X-X-X-X-X-X-X-X-X-X-X-X-X-X-X-X-X-X-X-X-XTECNOLOGIA E INOVAÇÃO São Paulo, 05 de fevereiro de 2021. Aula nº 1 – 1º bimestre - 1º Anos A e C – NOVO ENSINO MÉDIO. PROF.

JOSÉ CARLOS e-mail: maltes@prof.educacao.sp.gov.br HABILIDADES: EM13TEC01 - Identificar e compreender os recursos, programas, funções e comandos disponíveis nos sistemas operacionais, utilizando-os para resolução de problemas. EM13TEC02 - Utilizar os recursos, programas, funções e comandos disponíveis nos sistemas operacionais, aplicando na resolução de problemas do cotidiano. Objetivo: Verificar a existências das TDIC nas escolas e na vida dos estudantes. Dicas de leitura: mantenha o foco no que está lendo; busque os significados das palavras desconhecidas; aproveite ao máximo o material que estiver lendo; tenha um compromisso firmado com a leitura, chame seus pais para participarem de suas atividades. Aproveite esse momento. AS TECNOLOGIAS DIGITAIS DE INFORMAÇÃO E COMUNICAÇÃO (TDIC) NAS ESCOLAS Texto adaptado. Esse texto nos convida a refletir sobre a presença das Tecnologias Digitais de Informação e Comunicação (TDIC) e o seu significado na sociedade, mais precisamente na escola, nosso objeto de análise. Devemos esclarecer que as TDIC são compreendidas como um conjunto de equipamentos e aplicações tecnológicas que geralmente utilizam a internet e diferenciam-se das Tecnologias de Informação e Comunicação (TIC) pela presença do digital. Partiremos do significado da palavra tecnologia, de origem grega "téchne" (arte ou ofício) e "logia" (estudo) e seguiremos com os estudos de Ruy Gama em sua obra "A Tecnologia e o Trabalho na História" para, assim, buscarmos compreender o termo a partir do processo de humanização. Os seres humanos precisaram produzir conhecimentos para viabilizar o trabalho e solucionar desafios que se apresentavam. Na esteira desses acontecimentos, propiciaram as condições materiais de vida, que exigiam criar, manipular, apropriar-se de técnicas. Desse ponto de vista, entendemos que a tecnologia está presente tanto em uma enxada quanto em um computador. Acontece que as técnicas não são neutras, pois carregam elementos culturais, religiosos, econômicos e políticos que constituem a existência social dos seres. Para além da capacidade de desenvolver utensílios, aparelhos, ferramentas, etc. é considerada também tecnologia a capacidade de desenvolver diferentes sistemas de representação e de pensamento, como a linguagem e a escrita, segundo Levy (1993), tecnologias simbólicas ou tecnologias da inteligência. Nesse sentido, a tecnologia é uma produção basicamente humana. Direcionamos nossa reflexão com as Tecnologias Digitais de Informação e Comunicação para a dimensão da educação, onde temos também as relações socioculturais implicando um entendimento de tecnologia que transcende a dimensão técnica. Assim, precisamos admitir a relação homem/ sociedade/ equipamentos e aplicações tecnológicas. Sabe-se que o ser humano não é estático, ele percebe o mundo a sua volta e é capaz de se adaptar diante de suas próprias percepções e necessidades. Então, a tecnologia, é, consequentemente, algo dinâmico. O que hoje é de ponta, amanhã pode ser obsoleto, exigir novos procedimentos, conceitos e atitudes, ou seja, exige produzir conhecimento.

Acontece que, nesse entremeio, as Tecnologias Digitais de Informação e Comunicação (TDIC) vêm se tornando cada vez mais presentes, então perguntamos: como os seres humanos estão se adaptando às tecnologias? Estão produzindo conhecimento ao utilizá-las nas escolas, por exemplo? E o digital? Que vem junto com as tecnologias, é preciso entendêlo também. Digital deriva de dígito, do latim "digitus", que significa dedo. Dias (2004, 2012, 2016) afirma que "o digital produziu uma mudança na discursividade do mundo [...] nas relações históricas, sociais e ideológicas, na constituição dos seres e dos sentidos". Vemos, percebemos o mundo, temos acesso a milhares de informações pelo toque dos dedos, o tempo foi minimizado. O pensamento impaciente não mais espera, anseia por respostas, imagens, sons. O contexto sócio-histórico atual, também conhecido como pós-modernidade, apresenta uma fluidez, um movimento de ir e vir em que o sujeito se vê autorizado a dizer e a buscar informações. Geralmente, as escolas contam com o apoio de equipamentos e aplicações tecnológicas para implementar o ensino, computadores, tablets, lousa digital e até mesmo o B-Del (base didática eletrônica). Segundo o Comitê Gestor da Internet no Brasil (Cetic.br), na sétima edição da pesquisa TIC Educação, o Centro Regional de Estudos para o Desenvolvimento da Sociedade da Informação contou com o apoio

de um importante grupo de especialistas renomados pelo conhecimento em educação e tecnologia com riquíssimas informações coletadas em 2016, dentre elas destacamos algumas para nossa reflexão: ü 81% das escolas públicas possuem laboratório de informática; ü 59% dos laboratórios são utilizados; ü 31% dos professores utilizam. A evolução tecnológica sugere um desafio para a escola e, para enfrentá-lo, é preciso trazer para o contexto as informações presentes nas tecnologias aliadas aos conhecimentos escolares, propiciando a interlocução entre os sujeitos com vistas a ampliar o entendimento (PORTO, 2006). Os dados apresentados mostram que existem muitas dúvidas em meio a tantas mudanças oferecidas pelo desenvolvimento tecnológico, como: porque os professores não utilizam os equipamentos e aplicações tecnológicas? Além disso, Veiga-Neto (2012), em sua discussão teórica, afirma que "é preciso ir aos porões" e verificar os acontecimentos históricos, ideológicos e sociais no âmbito educacional. Um processo analítico que considere a memória e a relação língua/história, bem como seus efeitos na constituição do sujeito. É preciso investigar o que está oculto, encoberto; compreender a historicidade do sentido para se chegar ao processo de significação do que consideramos uma tríplice aliança: sujeito, sentido e significação. Visualizamos que o caminho a percorrer é desafiador, mas possível. Resta-nos a observação e o diálogo sobre esse campo de questões que a evolução tecnológica nos apresenta. Renata Maira Tonhão Bolson - Mestranda Programa Pós-Graduação em Educação - FFCLRP-USP. Prof.ª Dr.ª Filomena Elaine P. Assolini – FFCLRP-USP Referências Cetic.br. Comitê Gestor da Internet no Brasil, 2017. Disponível em: < . Acesso em: 04 dez. 2017. DIAS, C.

A análise do discurso digital: um campo de questões. REDISCO, v. 10, n. 2, p. 8-20, 2016. A discursividade da rede (de sentidos): a sala de bate-papo. Tese de Doutorado, Unicamp, 2004. \_\_\_\_\_\_. Sujeito, sociedade e tecnologia: a discursividade da rede (de sentidos). São Paulo: Hucitec, 2012. LÉVY, P. As tecnologias da inteligência: o futuro do pensamento na era da informática. Tradução de Carlos Irineu da Costa. Rio de Janeiro: Ed. 34, 1999. (Coleção TRANS). GAMA, Ruy. A Tecnologia e o Trabalho na História. São Paulo: Nobel: Edusp, 1986. PORTO, T. M.

E. As tecnologias de comunicação e informação na escola: relações possíveis...

relações construídas. Revista Brasileira de Educação, v. 11, n. 31, jan./abr. 2006. VEIGA-NETO, A. É preciso ir aos porões.

Revista Brasileira de Educação (Impresso), v. 17, p. 267-282, 2012.

. Acesso em 01/02/2021. ATIVIDADE: 1. Defina TDIC. 2. Com que objetivo o homem começou a produzir conhecimento? 3. A tecnologia é uma produção basicamente humana. Justifique essa afirmativa. 4. O ser humano não é estático. Verdadeiro ou falso? Por quê? Não esqueça de colocar NOME COMPLETO, NÚMERO E TURMA em todas as suas atividades. Sem sua identificação não será possível registrar sua atividade. DATA DE DEVOLUÇÃO: 12/02/2021 AO PARTICIPAR DAS AULAS DO CENTRO DE MÍDIAS, USE O CHAT INTERATIVO DE FORMA CONSCIENTE.